# Package 'gcmr'

July 18, 2022

<span id="page-0-0"></span>Version 1.0.3 Priority optional Title Gaussian Copula Marginal Regression Author Guido Masarotto and Cristiano Varin Maintainer Cristiano Varin <cristiano.varin@unive.it> Description Likelihood inference in Gaussian copula marginal regression models. **Depends**  $R (= 4.0.0)$ Imports graphics, grDevices, stats, utils, betareg, car, Formula, lmtest, nlme, sandwich, sp License GPL  $(>= 2)$ NeedsCompilation yes Repository CRAN

Date/Publication 2022-07-18 07:40:02 UTC

# R topics documented:

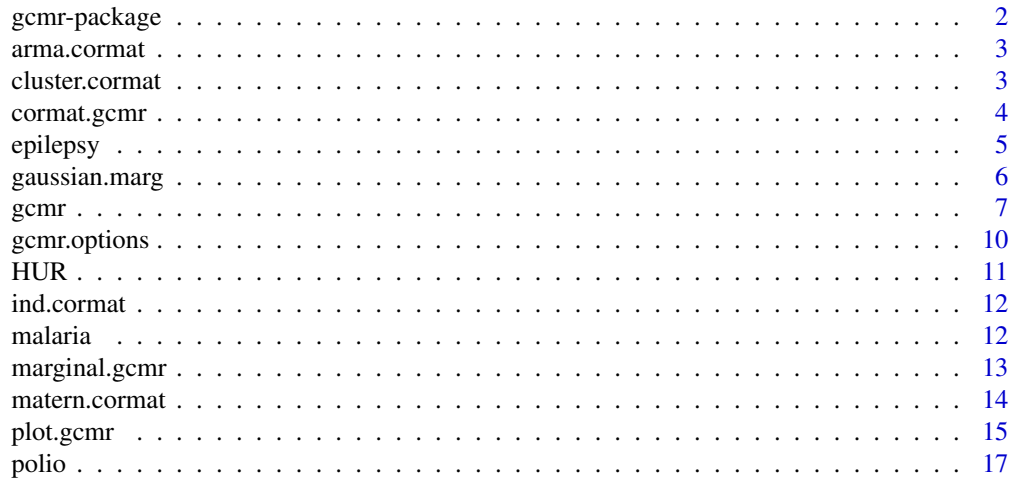

# <span id="page-1-0"></span>2 gcmr-package

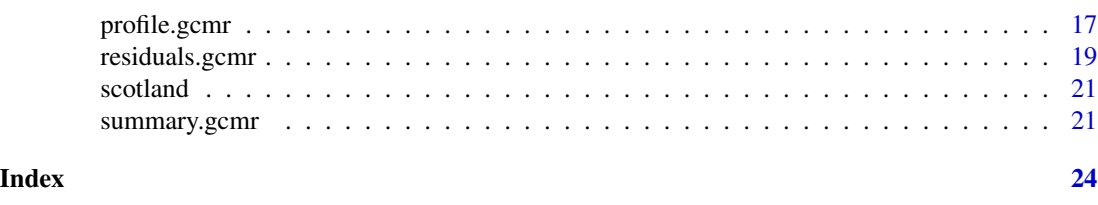

gcmr-package *Gaussian Copula Marginal Regression*

#### **Description**

Fits Gaussian copula marginal regression models described in Song (2000) and Masarotto and Varin (2012; 2017).

# Details

Gaussian copula models are frequently used to extend univariate regression models to the multivariate case. The principal merit of the approach is that the specification of the regression model is conveniently separated from the dependence structure described in the familiar form of the correlation matrix of a multivariate Gaussian distribution (Song 2000). This form of flexibility has been successfully employed in several complex applications including longitudinal data analysis, spatial statistics, genetics and time series. Some useful references can be found in Masarotto and Varin (2012; 2017) and Song et al. (2013).

This package contains R functions that implement the methodology discussed in Masarotto and Varin (2012) and Guolo and Varin (2014). The main function is [gcmr](#page-6-1), which fits Gaussian copula marginal regression models. Inference is performed through a likelihood approach. Computation of the exact likelihood is possible only for continuous responses, otherwise the likelihood function is approximated by importance sampling. See Masarotto and Varin (2017) for details.

# Author(s)

Guido Masarotto and Cristiano Varin.

#### References

Guolo, A. and Varin, C. (2014). Beta regression for time series analysis of bounded data, with application to Canada Google Flu Trends. *The Annals of Applied Statistics* 8, 74–88.

Masarotto, G. and Varin, C. (2012). Gaussian copula marginal regression. *Electronic Journal of Statistics* 6, 1517–1549.

Masarotto, G. and Varin C. (2017). Gaussian Copula Regression in R. *Journal of Statistical Software*, 77(8), 1–26.

Song, P. X.-K. (2000). Multivariate dispersion models generated from Gaussian copula. *Scandinavian Journal of Statistics* 27, 305–320.

Song, P. X.-K., Li, M. and Zhang, P. (2013). Copulae in Mathematical and Quantitative Finance. In *Vector Generalized Linear Models: A Gaussian Copula Approach*, 251–276. Springer Berlin Heidelberg.

<span id="page-2-1"></span><span id="page-2-0"></span>

# Description

Sets ARMA(p,q) correlation in Gaussian copula regression models.

#### Usage

arma.cormat(p, q)

# Arguments

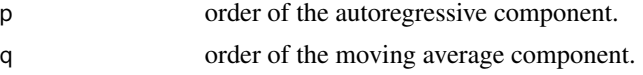

### Value

An object of class [cormat.gcmr](#page-3-1) representing a correlation matrix with ARMA(p,q) structure.

# Author(s)

Guido Masarotto and Cristiano Varin.

# References

Masarotto, G. and Varin, C. (2012). Gaussian copula marginal regression. *Electronic Journal of Statistics* 6, 1517–1549.

Masarotto, G. and Varin C. (2017). Gaussian Copula Regression in R. *Journal of Statistical Software*, 77(8), 1–26.

#### See Also

[gcmr](#page-6-1).

<span id="page-2-2"></span>cluster.cormat *Longitudinal/Clustered Data Correlation*

# Description

Sets longitudinal/clustered data correlation in Gaussian copula regression models.

# Usage

```
cluster.cormat(id, type = c("independence", "ar1", "ma1",
        "exchangeable", "unstructured"))
```
# <span id="page-3-0"></span>**Arguments**

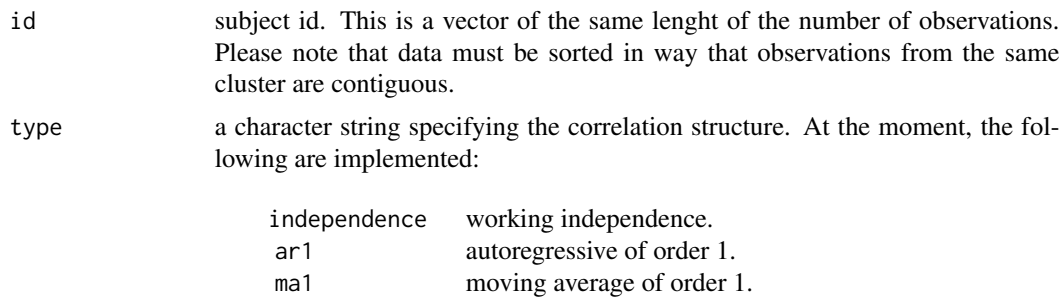

# Details

The correlation matrices are inherited from the [nlme](#page-0-0) package (Pinheiro and Bates, 2000).

exchangeable exchangeable. unstructured unstructured.

#### Value

An object of class [cormat.gcmr](#page-3-1) representing a correlation matrix for longitudinal or clustered data.

# Author(s)

Guido Masarotto and Cristiano Varin.

# References

Masarotto, G. and Varin, C. (2012). Gaussian copula marginal regression. *Electronic Journal of Statistics* 6, 1517–1549.

Masarotto, G. and Varin C. (2017). Gaussian Copula Regression in R. *Journal of Statistical Software*, 77(8), 1–26.

Pinheiro, J.C. and Bates, D.M. (2000). *Mixed-Effects Models in S and S-PLUS*. Springer.

# See Also

[gcmr](#page-6-1), [nlme](#page-0-0).

<span id="page-3-1"></span>cormat.gcmr *Correlation Matrices for Gaussian Copula Regression Models*

#### Description

Class of correlation matrices available in the [gcmr](#page-6-1) package.

# Value

At the moment, the following are implemented:

#### <span id="page-4-0"></span>epilepsy 5

[ind.cormat](#page-11-1) working independence. [arma.cormat](#page-2-1) ARMA(p,q). [cluster.cormat](#page-2-2) longitudinal/clustered data. [matern.cormat](#page-13-1) Matern spatial correlation.

# Author(s)

Guido Masarotto and Cristiano Varin.

# References

Masarotto, G. and Varin, C. (2012). Gaussian copula marginal regression. *Electronic Journal of Statistics* 6, 1517–1549.

Masarotto, G. and Varin C. (2017). Gaussian Copula Regression in R. *Journal of Statistical Software*, 77(8), 1–26.

# See Also

[gcmr](#page-6-1), [ind.cormat](#page-11-1), [arma.cormat](#page-2-1), [cluster.cormat](#page-2-2), [matern.cormat](#page-13-1).

epilepsy *Epilitic Seizures Data*

# Description

Longitudinal study on epilitic seizures (Thall and Vail, 1990; Diggle et al. 2002). The data consist into 59 individuals with five observations each: The baseline eight-week interval and measurements collected at subsequent visits every two-week.

# Usage

data(epilepsy)

# Format

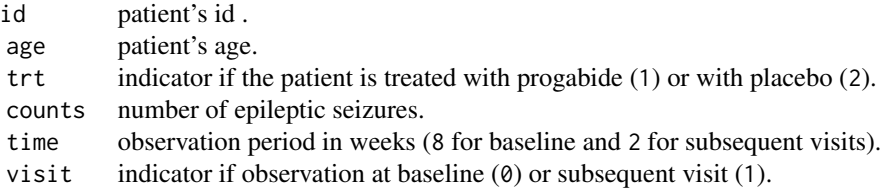

#### <span id="page-5-0"></span>Source

Thall, P.F. and Vail S.C. (1990). Some covariance models for longitudinal count data with overdispersion. *Biometrics* 46, 657–671.

#### References

Diggle, P.J., Heagerty, P., Liang, K.Y. and Zeger, S.L. (2002). *Analysis of Longitudinal Data*. Oxford: Oxford University Press. Second edition.

<span id="page-5-2"></span>gaussian.marg *Marginals in Gaussian Copula Marginal Regression Models*

#### <span id="page-5-1"></span>Description

These functions set the marginals in Gaussian copula marginal regression models.

#### Usage

```
beta.marg(link = "logit")binomial.marg(link = "logit")
Gamma.marg(link = "inverse")
gaussian.marg(link = "identity")
negbin.max(link = "log")poisson.marg(link = "log")
weibull.marg(link = "log")
```
#### Arguments

link a specification for the model link function. See [family](#page-0-0) for the special case of generalized linear models.

# Details

Beta marginals specified by beta.marg are parametrized in terms of mean and dispersion as in [betareg](#page-0-0). See Cribari-Neto and Zeileis (2010) and Ferrari and Cribari-Neto (2004).

For binomial marginals specified by binomial.marg, the response is specified as a factor when the first level denotes failure and all others success or as a two-column matrix with the columns giving the numbers of successes and failures.

Negative binomial marginals implemented in negbin.marg are parametrized such that  $var(Y)$  =  $E(Y) + kE(Y)^{2}$ .

For back-compatibility with previous versions of the gcmr package, short names for the marginals bn.marg, gs.marg, nb.marg, and ps.marg remain valid as an alternative to (preferred) longer versions binomial.marg, gaussian.marg, negbin.marg, and poisson.marg.

#### Value

An object of class [marginal.gcmr](#page-12-1) representing the marginal component.

```
gcmr \sim 7
```
# Author(s)

Guido Masarotto and Cristiano Varin.

# References

Cribari-Neto, F. and Zeileis, A. (2010). Beta regression in R. *Journal of Statistical Software* 34, 1–24.

Ferrari, S.L.P. and Cribari-Neto, F. (2004). Beta regression for modeling rates and proportions. *Journal of Applied Statistics* 31 (7), 799–815.

Masarotto, G. and Varin, C. (2012). Gaussian copula marginal regression. *Electronic Journal of Statistics* 6, 1517–1549.

Masarotto, G. and Varin C. (2017). Gaussian Copula Regression in R. *Journal of Statistical Software*, 77(8), 1–26.

# See Also

[gcmr](#page-6-1), [betareg](#page-0-0).

<span id="page-6-1"></span>gcmr *Fitting Gaussian Copula Marginal Regression Models by Maximum (Simulated) Likelihood.*

#### Description

Fits Gaussian copula marginal regression models by maximum (simulated) likelihood.

# Usage

```
gcmr(formula, data, subset, offset, marginal,
     cormat, start, fixed, options=gcmr.options(...), model=TRUE,...)
gcmr.fit(x=rep(1,NROW(y)), y, z=NULL, offset=NULL,
marginal, cormat, start, fixed, options=gcmr.options())
```
#### Arguments

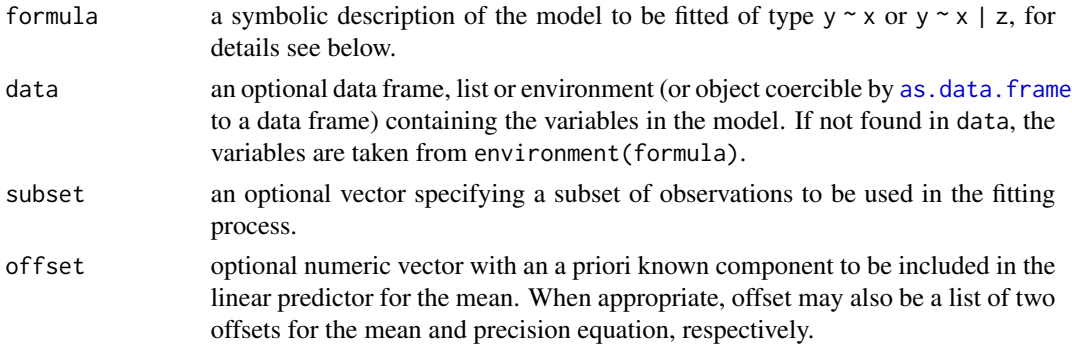

<span id="page-7-0"></span>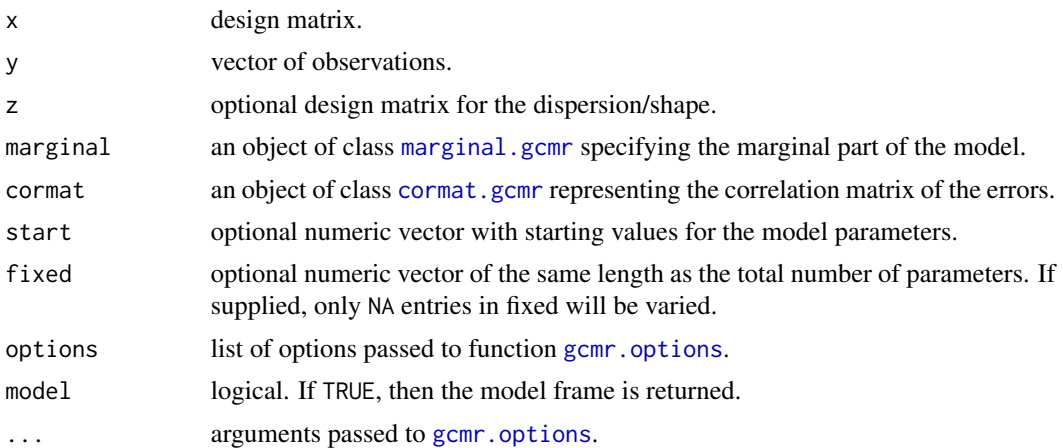

# Details

Function [gcmr](#page-6-1) computes maximum likelihood estimation in Gaussian copula marginal regression models. Computation of the exact likelihood is possible only for continuous responses, otherwise the likelihood function is approximated by importance sampling. See Masarotto and Varin (2012; 2017) for details.

Standard formula  $y \sim x1 + x2$  indicates that the mean response is modelled as a function of covariates x1 and x2 through an appropriate link function. Extended formula  $y \sim x1 + x2$  |  $z1 + z2$ indicates that the dispersion (or the shape) parameter of the marginal distribution is modelled as a function of covariates z1 and z2. Dispersion (or shape) parameters are always modelled on logarithm scale. The model specification is inspired by beta regression as implemented in [betareg](#page-0-0) (Cribari-Neto and Zeileis, 2010) through extended [Formula](#page-0-0) objects (Zeileis and Croissant, 2010).

For binomial marginals specified by [binomial.marg](#page-5-1) the response is specified as a factor when the first level denotes failure and all others success or as a two-column matrix with the columns giving the numbers of successes and failures.

gcmr.fit is the workhorse function: it is not normally called directly but can be more efficient where the response vector and design matrix have already been calculated.

# Value

An object of class "gcmr" with the following components:

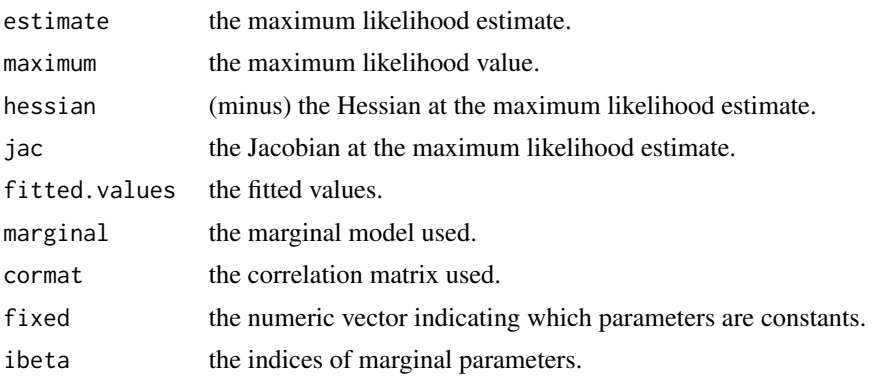

<span id="page-8-0"></span>gcmr 9

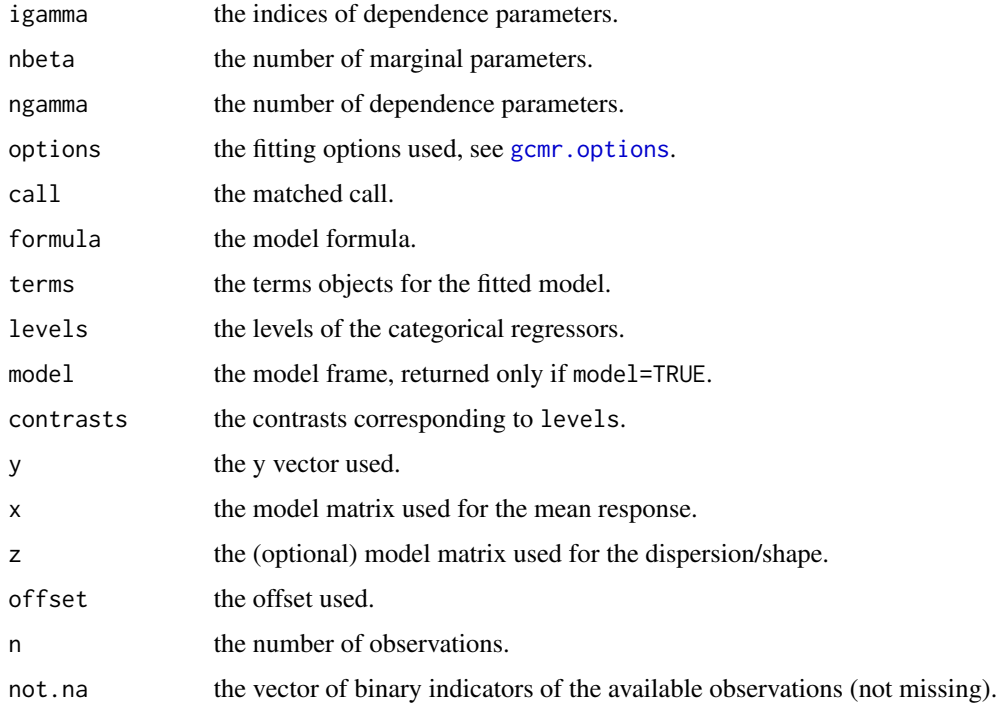

Functions [coefficients](#page-0-0), [logLik](#page-0-0), [fitted](#page-0-0), [vcov.gcmr](#page-20-1) and [residuals.gcmr](#page-18-1) can be used to extract various useful features of the value returned by [gcmr](#page-6-1). Function [plot.gcmr](#page-14-1) produces various diagnostic plots for fitted gcmr objects.

# Author(s)

Guido Masarotto and Cristiano Varin.

# References

Cribari-Neto, F. and Zeileis, A. (2010). Beta regression in R. *Journal of Statistical Software* 34, 1–24.

Masarotto, G. and Varin, C. (2012). Gaussian copula marginal regression. *Electronic Journal of Statistics* 6, 1517–1549.

Masarotto, G. and Varin C. (2017). Gaussian Copula Regression in R. *Journal of Statistical Software*, 77(8), 1–26.

Rocha, A.V. and Cribari-Neto, F. (2009). Beta autoregressive moving average models. *Test* 18, 529–545.

Zeileis, A. and Croissant, Y. (2010). Extended model formulas in R: Multiple parts and multiple responses. *Journal of Statistical Software* 34, 1–13.

# See Also

[cormat.gcmr](#page-3-1), [marginal.gcmr](#page-12-1), [gcmr.options](#page-9-1), [Formula](#page-0-0), [betareg](#page-0-0).

# Examples

```
## negative binomial model for longitudinal data
data(epilepsy)
gcmr(counts \sim offset(log(time)) + visit + trt + visit:trt, data = epilepsy,
subset = (id != 49), marginal = negbin.marg, cormat = cluster.cormat(id, "ar1"),
options=gcmr.options(seed=123, nrep=100 ))
## Hidden Unemployment Rate (HUR) data (Rocha and Cribari-Neto, 2009)
## beta regression with ARMA(1,3) errors
data(HUR)
trend <- scale(time(HUR))
gcm(HUR \sim trend \mid trend, marginal = beta.marg, commat = arma.cormat(1, 3))
```
<span id="page-9-1"></span>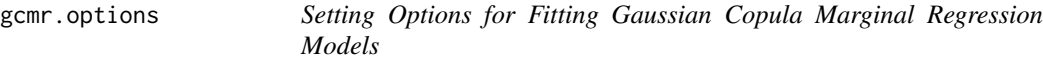

# Description

Sets options that affect the fitting of Gaussian copula marginal regression models.

### Usage

```
gcmr.options(seed = round(runif(1, 1, 1e+05)), nrep = c(100, 1000),
   no.se = FALSE, method = c("BFGS", "Nelder-Mead", "CG"), ...)
```
# Arguments

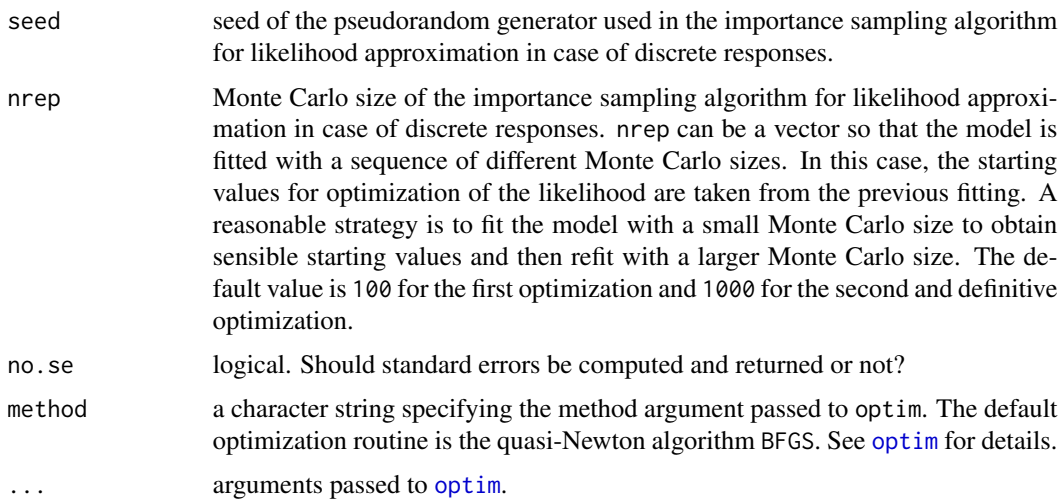

#### Value

A list containing the options.

<span id="page-9-0"></span>

# <span id="page-10-0"></span> $HUR$  and  $11$

# Author(s)

Guido Masarotto and Cristiano Varin.

# References

Masarotto, G. and Varin, C. (2012). Gaussian copula marginal regression. *Electronic Journal of Statistics* 6, 1517–1549.

Masarotto, G. and Varin C. (2017). Gaussian Copula Regression in R. *Journal of Statistical Software*, 77(8), 1–26.

# See Also

[gcmr](#page-6-1)

HUR *Hidden Unemployment in Sao Paulo*

# Description

Rate of hidden unemployment due to substandard work conditions in Sao Paulo, Brazil (Rocha and Cribari-Neto, 2009).

# Usage

data(HUR)

# Source

Institute of Applied Economic Research (Ipea), Brazil. Data obtained from the IPEAdata website <http://www.ipeadata.gov.br>.

# References

Rocha, A.V. and Cribari-Neto, F. (2009). Beta autoregressive moving average models. *Test* 18, 529–545.

<span id="page-11-1"></span><span id="page-11-0"></span>

# Description

Sets working independence correlation in Gaussian copula marginal regression models.

# Usage

```
ind.cormat()
```
# Value

An object of class [cormat.gcmr](#page-3-1) representing an identity correlation matrix.

# Author(s)

Guido Masarotto and Cristiano Varin.

# References

Masarotto, G. and Varin, C. (2012). Gaussian copula marginal regression. *Electronic Journal of Statistics* 6, 1517–1549.

Masarotto, G. and Varin C. (2017). Gaussian Copula Regression in R. *Journal of Statistical Software*, 77(8), 1–26.

#### See Also

[gcmr](#page-6-1).

malaria *Gambia Malaria Data*

# Description

Malaria prevalence in children in Gambia. The data are constructed from the gambia dataframe in the geoR package (Diggle and Ribeiro, 2007) by village aggregation.

# Usage

data(malaria)

# <span id="page-12-0"></span>marginal.gcmr 13

# Format

A data frame with the 65 observations with the following variables

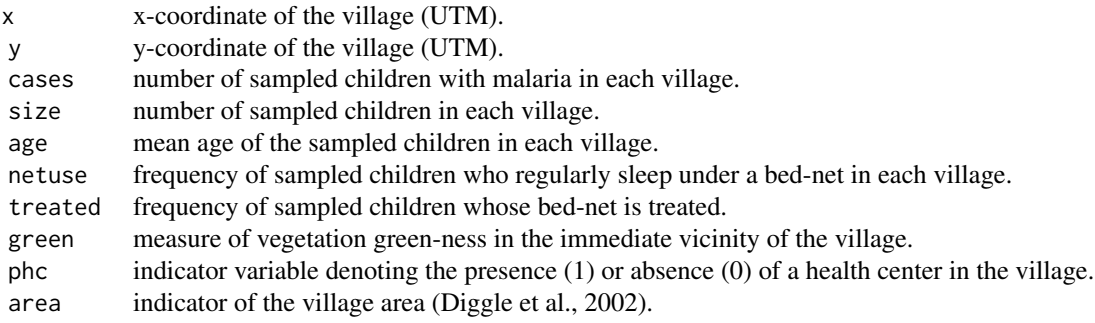

#### Source

Diggle, P.J. and Ribeiro Jr, P.J. (2007). *Model Based Geostatistics*. New York: Springer.

## References

Thomson, M., Connor, S., D Alessandro, U., Rowlingson, B., Diggle, P., Cresswell, M. and Greenwood, B. (1999). Predicting malaria infection in Gambian children from satellite data and bednet use surveys: the importance of spatial correlation in the interpretation of results. *American Journal of Tropical Medicine and Hygiene* 61, 2–8.

Diggle, P., Moyeed, R., Rowlingson, B. and Thomson, M. (2002). Childhood malaria in The Gambia: a case-study in model-based geostatistics, *Applied Statistics* 51, 493–506.

# Examples

data(malaria)

<span id="page-12-1"></span>marginal.gcmr *Marginals for Gaussian Copula Marginal Regression*

# Description

Class of marginals available in the gcmr library.

# Value

At the moment, the following are implemented:

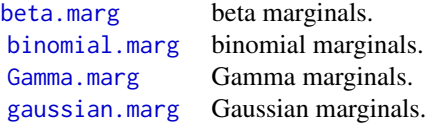

<span id="page-13-0"></span>14 matern.cormat

[negbin.marg](#page-5-1) negative binomial marginals. [poisson.marg](#page-5-1) Poisson marginals. [weibull.marg](#page-5-1) Weibull marginals.

# Author(s)

Guido Masarotto and Cristiano Varin.

# References

Masarotto, G. and Varin, C. (2012). Gaussian copula marginal regression. *Electronic Journal of Statistics* 6, 1517–1549.

Masarotto, G. and Varin C. (2017). Gaussian Copula Regression in R. *Journal of Statistical Software*, 77(8), 1–26.

#### See Also

[gcmr](#page-6-1), [beta.marg](#page-5-1), [binomial.marg](#page-5-1), [gaussian.marg](#page-5-2), [Gamma.marg](#page-5-1), [negbin.marg](#page-5-1), [poisson.marg](#page-5-1), [weibull.marg](#page-5-1).

<span id="page-13-1"></span>matern.cormat *Matern Spatial Correlation*

#### Description

Sets a Matern spatial correlation matrix in Gaussian copula marginal regression models.

# Usage

matern.cormat( $D$ , alpha =  $0.5$ )

# Arguments

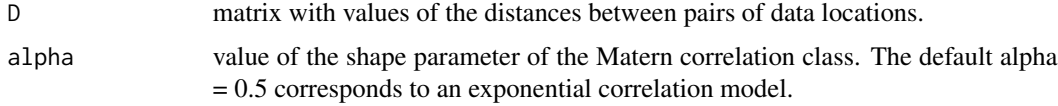

# Details

The Mat\'ern correlation function is inherited from the geoR package (Diggle and Ribeiro, 2007).

#### Value

An object of class [cormat.gcmr](#page-3-1) representing a Matern correlation matrix.

#### <span id="page-14-0"></span>plot.gcmr 15

# Author(s)

Guido Masarotto and Cristiano Varin.

#### References

Diggle, P. and Ribeiro, P.J. (2007). *Model-based Geostatistics*. Springer.

Masarotto, G. and Varin, C. (2012). Gaussian copula marginal regression. *Electronic Journal of Statistics* 6, 1517–1549.

Masarotto, G. and Varin C. (2017). Gaussian Copula Regression in R. *Journal of Statistical Software*, 77(8), 1–26.

# See Also

[gcmr](#page-6-1).

<span id="page-14-1"></span>plot.gcmr *Plot Diagnostics for Gaussian Copula Marginal Regression*

# Description

Various types of diagnostic plots for Gaussian copula regression.

## Usage

```
## S3 method for class 'gcmr'
plot(x, which = if (!time.series) 1:4 else c(1, 3, 5, 6),caption = c("Residuals vs indices of obs.", "Residuals vs linear predictor",
        "Normal plot of residuals", "Predicted vs observed values",
        "Autocorrelation plot of residuals", "Partial ACF plot of residuals"),
     main = "", ask = prod(par("mfcol")) < length(which) && dev.interactive(),
     level = 0.95, col.lines = "gray",time.series = inherits(x$cormat, "arma.gcmr"), ...)
```
#### Arguments

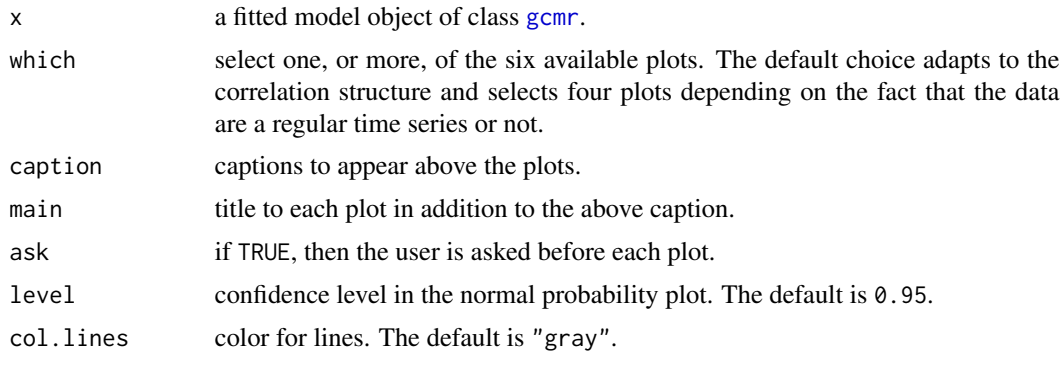

<span id="page-15-0"></span>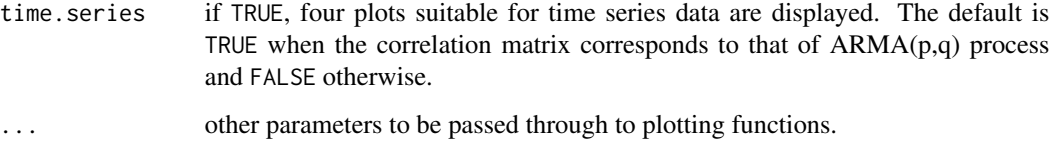

### Details

The plot method for [gcmr](#page-6-1) objects produces six types of diagnostic plots selectable through the which argument. Available choices are: Quantile residuals vs indices of the observations (which=1); Quantile residuals vs linear predictor (which=2); Normal probability plot of quantile residuals (which=3); Fitted vs observed values (which=4); Autocorrelation plot of quantile residuals (which=5); Partial autocorrelation plot of quantile residuals (which=6). The latter two plots make sense for regular time series data only.

The normal probability plot is computed via function [qqPlot](#page-0-0) from the package car (Fox and Weisberg, 2011).

# Author(s)

Guido Masarotto and Cristiano Varin.

#### References

Fox, J. and Weisberg, S. (2011). *An R Companion to Applied Regression*. Second Edition. Thousand Oaks CA: Sage.

Masarotto, G. and Varin, C. (2012). Gaussian copula marginal regression. *Electronic Journal of Statistics* 6, 1517–1549.

Masarotto, G. and Varin C. (2017). Gaussian Copula Regression in R. *Journal of Statistical Software*, 77(8), 1–26.

#### See Also

[gcmr](#page-6-1).

#### Examples

```
## beta regression with ARMA(1,3) errors
data(HUR)
trend <- scale(time(HUR))
m <- gcmr(HUR \sim trend | trend, marginal = beta.marg, cormat = arma.cormat(1, 3))
## normal probability plot
plot(m, 3)
## autocorrelation function of residuals
plot(m, 5)
```
<span id="page-16-0"></span>

# Description

Time series of Polio incidences in U.S.A. from 1970 to 1983.

## Usage

```
data(polio)
```
# Format

A data frame with the 168 monthly observations (from January 1970 to December 1983) with the following variables

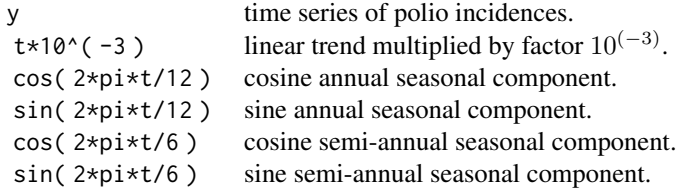

#### Source

Zeger, S.L. (1988). A regression model for time series of counts. *Biometrika* 75, 822–835.

# Examples

data(polio)

profile.gcmr *Profile Log-Likelihood for Gaussian Copula Marginal Regression Models*

# Description

Computes the profile log-likelihood for mean response parameters of a Gaussian copula marginal regression model.

#### Usage

```
## S3 method for class 'gcmr'
profile(fitted, which, low, up, npoints = 10,
       display = TRUE, alpha = 0.05, progress.bar = TRUE, ...)
```
# <span id="page-17-0"></span>Arguments

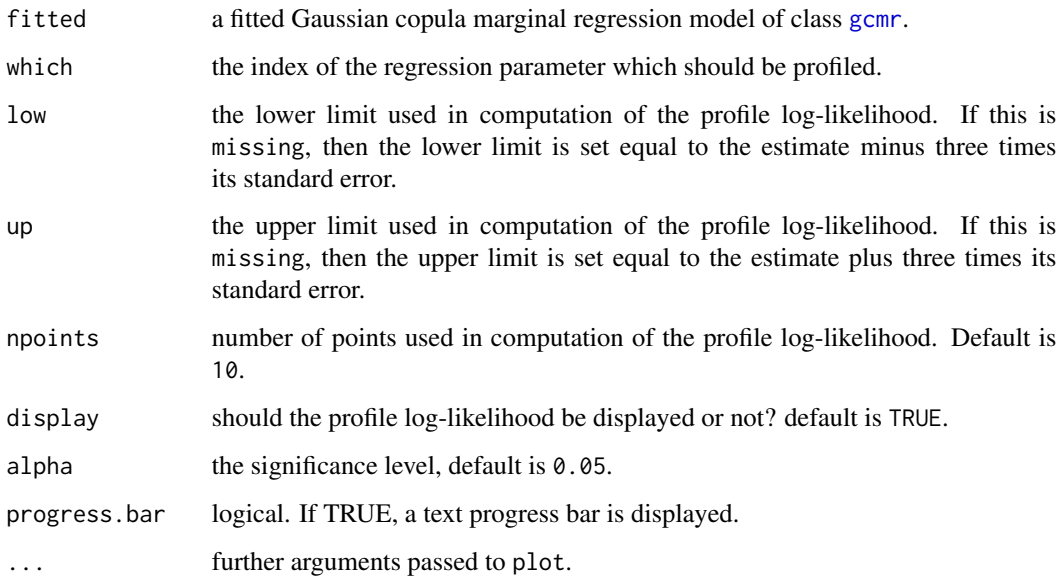

# Details

If the display is requested, then the profile log-likelihood is smoothed by cubic spline interpolation.

# Value

A list with the following components:

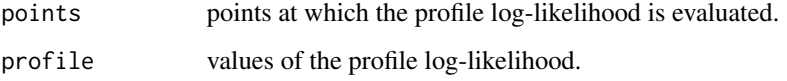

# Author(s)

Guido Masarotto and Cristiano Varin.

# References

Masarotto, G. and Varin, C. (2012). Gaussian copula marginal regression. *Electronic Journal of Statistics* 6, 1517–1549.

Masarotto, G. and Varin C. (2017). Gaussian Copula Regression in R. *Journal of Statistical Software*, 77(8), 1–26.

# See Also

[gcmr](#page-6-1)

# <span id="page-18-0"></span>residuals.gcmr 19

# Examples

```
## spatial binomial data
## Not run:
data(malaria)
D <- sp::spDists(cbind(malaria$x, malaria$y))/1000
m <- gcmr(cbind(cases, size-cases) ~ netuse+I(green/100)+phc, data=malaria,
marginal=binomial.marg, cormat=matern.cormat(D), options=gcmr.options(seed=987))
prof <- profile(m, which = 2)
prof
## End(Not run)
```
<span id="page-18-1"></span>residuals.gcmr *Quantile Residuals for Gaussian Copula Marginal Regression*

#### Description

Computes various type of quantile residuals for validation of a fitted Gaussian copula marginal regression model, as described in Masarotto and Varin (2012; 2017).

#### Usage

```
## S3 method for class 'gcmr'
residuals(object, type=c("conditional","marginal"),
         method=c("random","mid"),...)
```
#### **Arguments**

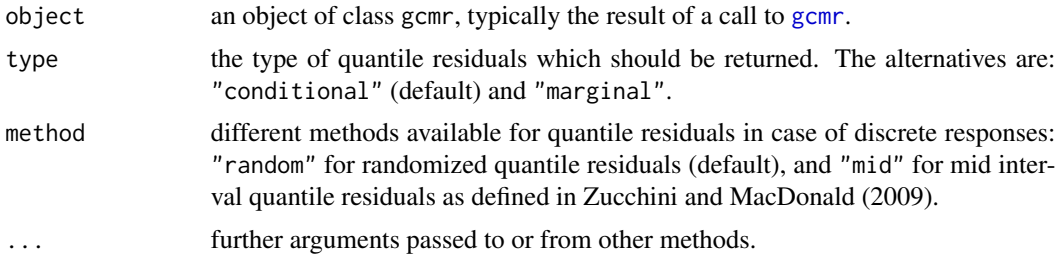

# Details

Quantile residuals are defined in Dunn and Smyth (1996). Two different types are available:

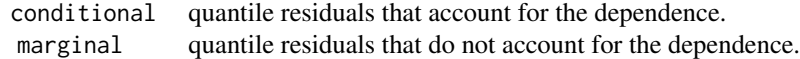

Conditional quantile residuals are normal quantiles of Rosenblatt (1952) transformations and they are appropriate for validation of the marginal regression models discussed in Masarotto and Varin (2012; 2017). If the responses are discrete, then the conditional quantile residuals are not well

<span id="page-19-0"></span>defined. This difficulty is overcame by randomized quantile residuals available through option method="random". Alternatively, Zucchini and MacDonald (2009) suggest the use of mid interval quantile residuals (method="mid").

# Note

Differently from randomized quantile residuals, mid quantile residuals are not realizations of incorrelated standard normal variables under model conditions.

It is appropriate to inspect several sets of randomized quantile residuals before to take a decision about the model.

See Masarotto and Varin (2012; 2017) for more details.

# Author(s)

Guido Masarotto and Cristiano Varin.

#### References

Dunn, P.K. and Smyth, G.K. (1996). Randomized quantile residuals. *Journal of Computational and Graphical Statistics* 5, 236–244.

Masarotto, G. and Varin, C. (2012). Gaussian copula marginal regression. *Electronic Journal of Statistics* 6, 1517–1549.

Masarotto, G. and Varin C. (2017). Gaussian Copula Regression in R. *Journal of Statistical Software*, 77(8), 1–26.

Rosenblatt, M. (1952). Remarks on a multivariate transformation. *The Annals of Mathematical Statistics* 23, 470–472.

Zucchini, W. and MacDonald, I.L. (2009). *Hidden Markov Models for Time Series*. Chapman and Hall/CRC.

#### See Also

[gcmr](#page-6-1)

#### Examples

```
## spatial binomial data
## Not run:
data(malaria)
D <- sp::spDists(cbind(malaria$x, malaria$y))/1000
m <- gcmr(cbind(cases, size-cases) ~ netuse+I(green/100)+phc, data=malaria,
marginal=binomial.marg, cormat=matern.cormat(D))
res <- residuals(m)
## normal probability plot
qqnorm(res)
qqline(res)
## or better via plot.gcmr
plot(m, which = 3)
```
## End(Not run)

<span id="page-20-0"></span>

# Description

Male lip cancer in Scotland counties between 1975-1980.

# Usage

data(scotland)

# Format

A data frame with the 56 observations with the following variables

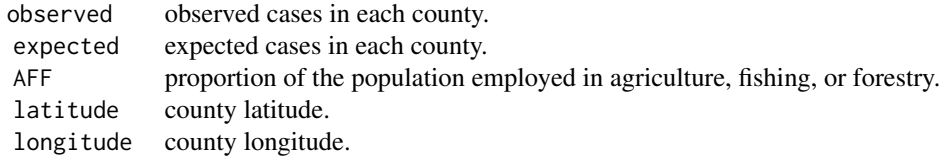

# Source

Waller, L.A. and Gotway, C.A. (2004). *Applied Spatial Statistics for Public Health Data*. New York: John Wiley and Sons.

# References

Clayton D. and Kaldor J. (1987). Empirical Bayes estimates of age-standardized relative risks for use in disease mapping. *Biometrics* 43, 671–681.

# Examples

data(scotland)

summary.gcmr *Methods for gcmr Objects*

#### <span id="page-20-1"></span>Description

Methods for extracting information from fitted beta regression model objects of class "gcmr".

# <span id="page-21-0"></span>Usage

```
## S3 method for class 'gcmr'
summary(object, ...)
## S3 method for class 'gcmr'
coef(object, ...)
## S3 method for class 'gcmr'
vcov(object, ...)
## S3 method for class 'gcmr'
break(x, \ldots)## S3 method for class 'gcmr'
estfun(x, \ldots)
```
# Arguments

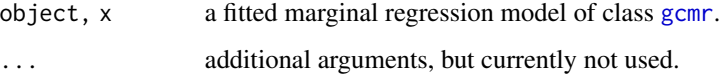

# Value

The function summary.gcmr returns an object of class "summary.glm", a list with some components of the gcmr object, plus

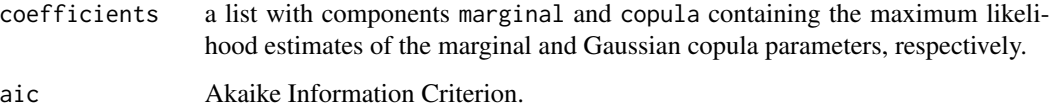

Function [coef](#page-0-0) returns the estimated coefficients and [vcov](#page-0-0) their variance-covariance matrix. Functions [bread](#page-0-0) and [estfun](#page-0-0) extract the components of the robust sandwich variance matrix that can be computed with the [sandwich](#page-0-0) package (Zeileis, 2004; 2006).

# Author(s)

Guido Masarotto and Cristiano Varin.

# References

Zeileis, A. (2004). Econometric computing with HC and HAC covariance matrix estimators. *Journal of Statistical Software* 11, issue 10.

Zeileis, A. (2006). Object-oriented computation of sandwich estimators. *Journal of Statistical Software* 16, issue 9.

# See Also

[bread](#page-0-0), [estfun](#page-0-0), [gcmr](#page-6-1), [sandwich](#page-0-0).

# summary.gcmr 23

# Examples

```
data(epilepsy)
fit <- gcmr(counts ~ offset(log(time)) + visit + trt + visit:trt, data = epilepsy,
subset = (id != 49), marginal = negbin.marg, cormat = cluster.cormat(id, "ar1"),
options=gcmr.options(seed=123, nrep=c(25,100) ))
summary(fit)
```
# <span id="page-23-0"></span>**Index**

∗ datasets malaria, [12](#page-11-0) polio, [17](#page-16-0) scotland, [21](#page-20-0) ∗ models residuals.gcmr, [19](#page-18-0) ∗ nonlinear arma.cormat, [3](#page-2-0) cluster.cormat, [3](#page-2-0) cormat.gcmr, [4](#page-3-0) gaussian.marg, [6](#page-5-0) gcmr, [7](#page-6-0) gcmr.options, [10](#page-9-0) ind.cormat, [12](#page-11-0) marginal.gcmr, [13](#page-12-0) matern.cormat, [14](#page-13-0) profile.gcmr, [17](#page-16-0) ∗ package gcmr-package, [2](#page-1-0) ∗ regression arma.cormat, [3](#page-2-0) cluster.cormat, [3](#page-2-0) cormat.gcmr, [4](#page-3-0) gaussian.marg, [6](#page-5-0) gcmr, [7](#page-6-0) gcmr.options, [10](#page-9-0) ind.cormat, [12](#page-11-0) marginal.gcmr, [13](#page-12-0) matern.cormat, [14](#page-13-0) profile.gcmr, [17](#page-16-0) residuals.gcmr, [19](#page-18-0) arma.cormat, [3,](#page-2-0) *[5](#page-4-0)* as.data.frame, *[7](#page-6-0)* beta.marg, *[13,](#page-12-0) [14](#page-13-0)* beta.marg *(*gaussian.marg*)*, [6](#page-5-0) betareg, *[6](#page-5-0)[–9](#page-8-0)* binomial.marg, *[8](#page-7-0)*, *[13,](#page-12-0) [14](#page-13-0)*

binomial.marg *(*gaussian.marg*)*, [6](#page-5-0)

bn.marg *(*gaussian.marg*)*, [6](#page-5-0) bread, *[22](#page-21-0)* bread.gcmr *(*summary.gcmr*)*, [21](#page-20-0) cluster.cormat, [3,](#page-2-0) *[5](#page-4-0)* coef, *[22](#page-21-0)* coef.gcmr *(*summary.gcmr*)*, [21](#page-20-0) coefficients, *[9](#page-8-0)* coeftest.gcmr *(*summary.gcmr*)*, [21](#page-20-0) cormat.gcmr, *[3,](#page-2-0) [4](#page-3-0)*, [4,](#page-3-0) *[8,](#page-7-0) [9](#page-8-0)*, *[12](#page-11-0)*, *[14](#page-13-0)* epilepsy, [5](#page-4-0) estfun, *[22](#page-21-0)* estfun.gcmr *(*summary.gcmr*)*, [21](#page-20-0) family, *[6](#page-5-0)* fitted, *[9](#page-8-0)* Formula, *[8,](#page-7-0) [9](#page-8-0)* Gamma.marg, *[13,](#page-12-0) [14](#page-13-0)* Gamma.marg *(*gaussian.marg*)*, [6](#page-5-0) gaussian.marg, [6,](#page-5-0) *[13,](#page-12-0) [14](#page-13-0)* gcmr, *[2–](#page-1-0)[5](#page-4-0)*, *[7](#page-6-0)*, [7,](#page-6-0) *[8,](#page-7-0) [9](#page-8-0)*, *[11,](#page-10-0) [12](#page-11-0)*, *[14](#page-13-0)[–16](#page-15-0)*, *[18](#page-17-0)[–20](#page-19-0)*, *[22](#page-21-0)* gcmr-package, [2](#page-1-0) gcmr.options, *[8,](#page-7-0) [9](#page-8-0)*, [10](#page-9-0) gs.marg *(*gaussian.marg*)*, [6](#page-5-0) HUR, [11](#page-10-0) ind.cormat, *[5](#page-4-0)*, [12](#page-11-0) logLik, *[9](#page-8-0)* logLik.gcmr *(*summary.gcmr*)*, [21](#page-20-0) malaria, [12](#page-11-0) marginal.gcmr, *[6](#page-5-0)*, *[8,](#page-7-0) [9](#page-8-0)*, [13](#page-12-0) matern.cormat, *[5](#page-4-0)*, [14](#page-13-0) model.frame.gcmr *(*summary.gcmr*)*, [21](#page-20-0) model.matrix.gcmr *(*summary.gcmr*)*, [21](#page-20-0) nb.marg *(*gaussian.marg*)*, [6](#page-5-0)

#### INDEX 25

negbin.marg , *[14](#page-13-0)* negbin.marg *(*gaussian.marg *)* , [6](#page-5-0) nlme , *[4](#page-3-0)*

optim , *[10](#page-9-0)*

```
plot.gcmr
,
9
, 15
poisson.marg
, 14
poisson.marg
(gaussian.marg
)
,
6
polio
, 17
print.gcmr
(summary.gcmr
)
, 21
print.summary.gcmr
(summary.gcmr
)
, 21
profile.gcmr
, 17
ps.marg
(gaussian.marg
)
,
6
```
qqPlot , *[16](#page-15-0)*

residuals.gcmr , *[9](#page-8-0)* , [19](#page-18-0)

sandwich , *[22](#page-21-0)* scotland, [21](#page-20-0) summary.gcmr, [21](#page-20-0)

terms.gcmr *(*summary.gcmr *)* , [21](#page-20-0)

vcov , *[22](#page-21-0)* vcov.gcmr , *[9](#page-8-0)* vcov.gcmr *(*summary.gcmr *)* , [21](#page-20-0)

weibull.marg , *[14](#page-13-0)* weibull.marg *(*gaussian.marg *)* , [6](#page-5-0)